# **РАЗРАБОТКА ВЫСОКОТОЧНОЙ БЕСПЛАТФОРМЕННОЙ ИНЕРЦИАЛЬНОЙ СИСТЕМЫ РАКЕТНО-КОСМИЧЕСКОГО НАЗНАЧЕНИЯ НА БАЗЕ ВОЛОКОННО-ОПТИЧЕСКИХ ГИРОСКОПОВ СРЕДНЕГО КЛАССА ТОЧНОСТИ**

О.Ю. Златкин<sup>1</sup>, С.В. Олейник<sup>2</sup>, А.В. Чумаченко<sup>3</sup>, Ю.А. Кузнецов<sup>4</sup>, В.Д. Кожухов<sup>5</sup>

Научно-производственное предприятие «Хартрон-Аркос», д. 1, ул. Академика Проскуры, г. Харьков, 61070, Украина E-mail: inf@hartron-arkos.kharkov.ua, тел.: +38 (057) 7191783

**В.Б. Успенский<sup>6</sup> , А.В. Гудзенко<sup>7</sup>**

Национальный технический университет «Харьковский политехнический институт», д. 21, ул. Фрунзе, г. Харьков, 61002, Украина E-mail: v\_usp@rambler.ru, тел.: +38 (057) 7076454

**Аннотация**

**Ключевые слова**: бесплатформенная инерциальная система, волоконно-оптические гироскопы, магнитная и термическая чувствительность, калибровка, спутник

*Излагается технология создания высокоточной бесплатформенной инерциальной системы на базе волоконно*оптических гироскопов (ВОГ) среднего класса точности для ракетно-космического применения. Представлены ре*зультаты исследований магнитной и термической чувствительности ВОГ, методы наземной и орбитальной калибровок, результаты математического моделирования. Приведены характеристики разрабатываемой системы с применением данной технологии.* 

# **Введение**

В настоящее время разработчики систем управления ракет-носителей и космических аппаратов активно ведут поиски датчиков угловой скорости (ДУС), альтернативных механическим гироскопам. Такими датчиками на сегодняшний день являются оптические датчики (лазерные и волоконно-оптические гироскопы), микроэлектромеханические системы (МЭМС) и кориолисовы вибрационные гироскопы. Первые образцы бесплатформенных инерциальных навигационных систем (БИНС) на лазерных гироскопах показали, что наряду с преимуществами, такими, как малое время готовности, устойчивость к механическим воздействиям, существует и ряд проблем, связанных с наличием виброподставки, чувствительностью к внешнему магнитному полю, повышенной шумовой составляющей измерений, малым ресурсом. МЭМС обладают малыми габаритно-массовыми характеристиками, низким энергопотреблением, широким динамическим диапазоном, но пока эти преимущества нивелируются недостаточной их точностью для применения в высокоточных системах управления [1].

Волоконно-оптические гироскопы вызывают особый интерес у разработчиков БИНС. Эти датчики имеют достаточно высокую точность измерений и обладают сравнительно малыми габаритами, массой, энергопотреблением и малым временем готовности. Они имеют более высокий ресурс по сравнению с лазерными гироскопами. Кориолисовы вибрационные гироскопы составляют конкуренцию этим чувствительным элементам по точности и другим техническим характеристикам.

В научно-производственном предприятии (НПП) «Хартрон-Аркос» (г. Харьков) в настоящее время ведется разработка бесплатформенных инерциальных систем на базе волоконно-оптических гироскопов, в первую очередь, для объектов отечественной ракетно-космической отрасли. Бесплатформенная инерциальная система состоит из инерциального измерительного блока (ИИБ) и блока электроники, содержащего спецвычислитель и вторичный источник питания. ИИБ комплектуется волоконно-оптическими гироскопами российского производителя – ООО НПК «Оптолинк» (Зеленоград). Указанное предприятие выпускает целую линейку ВОГ от среднего до высокого класса точности. Это такие приборы, как одноосные измерители угловой скорости: ОИУС-200, ОИУС-501, ОИУС-1000, ОИУС-2000, а также трехосные измерители и блок чувствительных элементов на базе ВОГ [2, 3].

 $\overline{a}$ 

<sup>&</sup>lt;sup>1</sup> Кандидат технических наук, генеральный директор.<br><sup>2</sup> Начальник отдела.<br><sup>3</sup> Кандидат технических наук, начальник центра.<br><sup>4</sup> Кандидат технических наук, доцент, начальник сектора.<br><sup>5</sup> Ведущий инженер-математик.<br><sup>6</sup> Док

НПП «Хартрон-Аркос» разрабатывает ИИБ на базе приборов среднего класса точности ОИУС-501. Случайная составляющая смещения нулевого сигнала этого типа измерителя составляет 0.3°/ч, что значительно превышает требование технического задания на точность стабилизации большинства искусственных спутников Земли, в частности, спутников дистанционного зондирования.

Поэтому была поставлена задача: создать высокоточные бесплатформенные инерциальные системы, точность которых почти в несколько раз больше, чем точность применяемых датчиков, используя при этом наземную калибровку, специальный математический анализ измерений и орбитальную калибровку в полете спутника.

# Цель работы

Применение в качестве измерителей угловой скорости волоконно-оптических гироскопов поставило перед разработчиками ряд новых задач. Основными такими задачами являются проблемы исследования влияния температуры, магнитного поля и ралиации на погрешность измерений ВОГ, а также вопросы совершенствования технологии испытаний и методологии определения технических характеристик, разработки математических моделей.

Целью представляемой в докладе работы является, во-первых, разработка методологии наземных и орбитальных калибровочных работ для определения погрешностей волоконно-оптических гироскопов и инерциального измерительного блока в целом для бортовой алгоритмической их компенсации в спецвычислителе. Во-вторых, - апробация данной методологии на реальном приборе и оценка результатов ее применения в виде достигнутых точностных характеристик разрабатываемой системы.

Для достижения поставленной цели в работе были поставлены и решены следующие задачи:

- исследование магнитной чувствительности ВОГ:

- исследование их термочувствительности и при необходимости построение математической модели температурного дрейфа (термокалибровка);

- проведение калибровочных работ по определению систематического смещения нулевого сигнала ВОГ, не зависящего от температурного фактора, масштабного коэффициента и технологических погрешностей изготовления чувствительных элементов и ИИБ;

- разработка метолологии орбитальных калибровочных работ:

- оценка эффективности разработанной методологии по достижению точностных характеристик.

Поэтапное решение указанных задач составляет технологию создания высокоточной бесплатформенной инерпиальной системы на волоконно-оптических гироскопах лля интегрированной системы управления.

Начальные этапы выполняются при наземных работах, заключительные этапы, обеспечивающие дополнительное повышение точности, выполняются при работе прибора на орбите в составе системы управления спутника

Инерциальный измерительный блок космического назначения состоит из четырех ВОГ, блок ракетного назначения - из трех ВОГ и трех маятниковых акселерометров. ВОГ и акселерометры установлены на базовой платформе по ортогональной схеме, четвертый ВОГ ИИБ космического назначения установлен таким образом, что его ось чувствительности составляет с осями чувствительности первых трех ВОГ равные углы.

Внешний вид бесплатформенной инерциальной системы космического назначения со снятой крышкой показан на рис. 1.

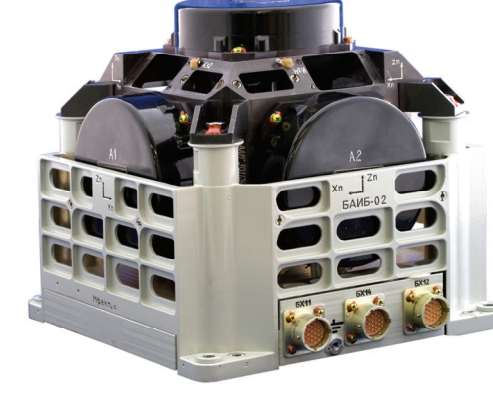

Рис. 1. Внешний вид бесплатформенной инерциальной системы

# Исследование магнитной чувствительности ВОГ

В результате проведения входного контроля ВОГ типа ОИУС-501 в НПП «Хартрон-Аркос» были получены предварительные оценки систематической погрешности датчиков, отличающиеся как величиной, так и знаком. Учитывая достаточно высокую точность реализации на испытательном стенде заданного направления осей датчиков было определено, что основной причиной существенного различия полученных результатов является чувствительность измерений ВОГ к внешнему магнитному полю, а именно, к магнитному полю Земли и полю от окружающего оборудования [4, 5]. Для подтверждения данной гипотезы и получения количественных характеристик была разработана методика экспериментального исследования влияния внешнего магнитного поля на погрешность измерений ВОГ.

Суть методики состоит в определении магнитной чувствительности ВОГ путем аппроксимации ошибок измерений проекций угловой скорости Земли на оси чувствительности (ОЧ) гироскопов ВОГХ и ВОГY ИИБ при различных фиксированных значениях азимутального угла ψ*i* (*i*=1, 2, …, 25), задаваемого путем вращения ИИБ на наклонно-поворотном устройстве в плоскости местного горизонта с дискретностью 15°. Угол ψ отсчитывается от направления на Север до оси чувствительности ВОГХ. Измерения ВОГ (каналов X и Y) проводились в 25 фиксированных положениях ИИБ при изменении угла ψ*<sup>i</sup>* от 0° до 360° [5, 6].

На рис. 2 изображена схема магнитных испытаний ИИБ.

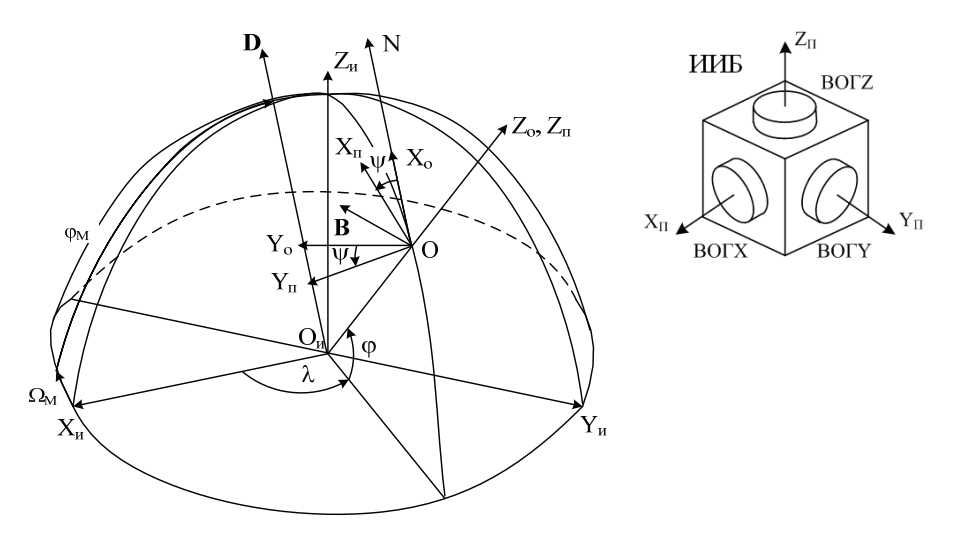

Рис. 2. Схема магнитных испытаний ИИБ

На рис. 2 показаны:

 $O_{\mu}X_{\mu}Y_{\mu}Z_{\mu}$  – вторая экваториальная (инерциальная) система координат (2ЭСК);

 $OX_0Y_0Z_0$  – местная орбитальная система координат (ОСК);

 $OX_{II}Y_{II}Z_{II}$  – приборная система координат (ПСК), связанная с ИИБ;

λ, ϕ – долгота и широта места испытаний;

ψ – азимутальный угол ИИБ;

N – направление на северный полюс Земли;

Ωм, ϕм – углы, определяющие положение вектора магнитного момента диполя Земли *D* во второй экваториальной системе координат;

*B* – вектор индукции магнитного поля Земли (МПЗ).

По результатам магнитных испытаний ВОГ типа ОИУС-501 в НПП «Хартрон-Аркос» величина составляющей ошибки измерений, вызванной влиянием внешнего магнитного поля, достаточно существенна и может составлять  $+0.05...0.15^{\circ}$ ч [2]. Однако вопрос влияния на погрешность измерения ВОГ его ориентации во внешнем магнитном поле, в частности, в магнитном поле Земли, недостаточно изучен.

Рассмотрим, как меняется магнитная чувствительность ВОГ в зависимости от взаимной ориентации вектора индукции МПЗ *В* и оси чувствительности ВОГ.

В соответствии с результатами магнитных испытаний ошибки измерений ВОГХ и ВОГУ ИИБ могут быть аппроксимированы периодическими функциями  $f_i(\psi)$ ,  $(j = x, y)$  вида [2]:

$$
f_x(\psi) = \delta\Omega_x + S_x \sin(\psi + \Delta\phi_x); \quad f_y(\psi) = \delta\Omega_y + S_y \cos(\psi + \Delta\phi_y), \tag{1}
$$

где δΩ*j*, *Sj*, Δϕ*j* (*j*=*x*, *y*) – оценка постоянного систематического смещения нулевого сигнала, амплитуда и фазовый сдвиг периодической составляющей ошибки измерений ВОГЈ (J=X, Y);  $\psi$  – азимутальный угол ВОГХ.

Значения параметров функций  $f_x(\psi)$  и  $f_y(\psi)$  получены в результате испытаний ВОГ без экрана и с экраном. Тогда аппроксимирующие функции, описывающие магнитную составляющую для ВОГХ и ВОГY, получим в виде:

$$
\Delta f_x(\psi) = \Delta \Omega_x + \Delta S_x \sin(\psi + \Delta \phi_x); \quad \Delta f_y(\psi) = \Delta \Omega_y + \Delta S_y \cos(\psi + \Delta \phi_y), \tag{2}
$$

где  $\Delta f_i(\psi)$ ,  $\Delta \Omega_i$ ,  $\Delta S_i$  ( $j=x$ ,  $y$ ) – разности между функциями и соответствующими составляющими, полученными при испытаниях ВОГ без экрана и в экране.

Определим, при какой взаимной ориентации ОЧ ВОГХ и ВОГУ относительно вектора индукции магнитного поля Земли В функции (2) имеют максимум и минимум.

Проекции вектора  $B_0 = \{B_{0i}\}\ (i=x, y, z)$  в точке испытаний на оси местной ОСК вычислим по формулам математической модели магнитного поля Земли, моделируемого как «наклонный диполь» [7]:

$$
B_{0X} = B_0 \sin \xi_M \sin(u - \eta_M);
$$
  
\n
$$
B_{0Y} = B_0 \cos \xi_M;
$$
  
\n
$$
B_{0Z} = -2B_0 \sin \xi_M \cos(u - \eta_M)
$$

rne  $\sin \xi_M = \sqrt{1 - (\sin \varphi_M \cos i + \cos \varphi_M \sin i \sin \Omega_{\Sigma})^2}$ ;  $\eta_M = \arctg \frac{\sin \varphi_M \sin i - \cos \varphi_M \cos i \sin \Omega_{\Sigma}}{\cos \varphi_M \cos \Omega_M}$ .

Здесь  $B_0$  – значение модуля вектора  $B_0$  на магнитном экваторе; *и* – аргумент широты; *і* – наклонение орбиты;  $\varphi_{M}$ ,  $\Omega_{M}$  – углы, определяющие во второй экваториальной системе координат положение вектора магнитного момента диполя Земли;  $\Omega_{\Sigma} = \Omega_{M} + \Omega - (\omega_{E} + \frac{d\Omega}{dt})t$ ;  $\Omega$  – долгота восходящего узла орбиты;  $\omega_{E}$ 

- угловая скорость вращения Земли;  $\frac{d\Omega}{dt}$  - угловая скорость прецессии орбиты;  $\xi_{\text{m}}$  - наклонение плоско-

сти орбиты к магнитному экватору;  $\eta_M$  - угол между восходящими узлами в плоскостях географического и магнитного экваторов.

Как известно, южный полюс МПЗ смещен относительно географического северного полюса Земли на 11,5° и имеет координаты 78,5° с.ш. и 69,1° з.д. Широта ф и долгота  $\lambda$  места проведения испытаний в г. Харькове соответственно равны 50°03′ и 36°17′. Наклонение *і* в данном случае принимаем равным 90°.

Учитывая, что МПЗ вращается вместе с Землей, рассчитаем проекции вектора  $B_0$  для времени 00 ч 00 мин 00 с. Тогда параметр  $\Omega_{\Sigma}$ будет равен  $\Omega_{\nu} + \Omega$  или  $\Omega_{\nu} + \lambda$ , где  $\lambda = \Omega$  – долгота места испытаний.

Для следующих численных значений исходных данных:  $B_0 = 31 \cdot 10^3$  нТл;  $\varphi_M = 78.5^\circ$ ;  $\Omega_M = 69.1^\circ$ ;  $\lambda = 36^\circ 17'$ ;  $u = \varphi = 50^{\circ}03'$ ; *i*=90° получим  $B_{0x} = 21846, 0$  нТл;  $B_{0y} = 5967, 0$  нТл;  $B_{0z} = -42340, 0$  нТл.

В приборной системе координат ИИБ проекции вектора  $B_0$  будут равны

$$
\mathbf{B}_{\mathbf{\Pi}} = \begin{bmatrix} B_{\Pi X} \\ B_{\Pi Y} \\ B_{\Pi Z} \end{bmatrix} = \begin{bmatrix} \cos \psi & \sin \psi & 0 \\ -\sin \psi & \cos \psi & 0 \\ 0 & 0 & 1 \end{bmatrix} \cdot \begin{bmatrix} B_{0X} \\ B_{0Y} \\ B_{0Z} \end{bmatrix} = \begin{bmatrix} B_{0X} \cos \psi + B_{0Y} \sin \psi \\ -B_{0X} \sin \psi + B_{0Y} \cos \psi \\ B_{0Z} \end{bmatrix}
$$

Взаимное угловое положение ВОГЈ, а именно оси чувствительности OVJ (J=X, Y), относительно вектора  $B_{\Pi} = \{B_{\Pi i}\}\ (j=x, y, z)$  оценим по формуле

$$
\cos \alpha_j = (\mathbf{B}_{\mathbf{II}}, \mathbf{O} \mathbf{V} \mathbf{J}) = \sum_j B_{I/j} O V J_j \quad (j = x, y).
$$
 (3)

С учетом установки ВОГЈ в ПСК ИИБ, при которой  $\mathbf{O}V\mathbf{X}=(1, 0, 0)^T$ ,  $\mathbf{O}V\mathbf{Y}=(0, 1, 0)^T$ , получим

$$
\cos \alpha_j = \frac{B_{\Pi j}}{|\mathbf{B}_{\Pi}|}, \quad B_0 = |\mathbf{B}_0| = \sqrt{\sum_{j=x,y,z} B_{0j}^2}.
$$
 (j=x, y)

Из условия экстремума функций (2):

$$
\frac{\partial[\Delta f_x(\psi)]}{\partial \psi} = \Delta S_x \cos(\psi + \Delta \phi_x) = 0, \qquad \frac{\partial[\Delta f_y(\psi)]}{\partial \psi} = -\Delta S_y \sin(\psi + \Delta \phi_y) = 0
$$

следует, что max $|\Delta f_x(\psi)|$  имеет место в окрестности значений углов  $\psi = \pi/2 - \Delta \varphi_x$ ,  $3\pi/2 - \Delta \varphi_x$ , а max $|\Delta f_y(\psi)|$  - $\psi=0-\Delta\phi_{y}, \pi-\Delta\phi_{y}, 2\pi-\Delta\phi_{y}.$ 

По результатам испытаний определено, что фазовый угол  $\Delta\varphi_i$  ( $j=x, y$ ) равен ~ -15°. Тогда из (3) получим, что максимальная чувствительность ВОГХ и ВОГУ проявляется в окрестности значений углов  $\alpha_{x,y} = 90 \pm 3^{\circ}$ .

Из решения обратной задачи нахождения фазового сдвига азимутального угла в магнитной составляющей ошибки измерений ВОГ при выполнении условия  $\alpha_i=90^\circ$  ( $j=x, y$ ) в точках максимальной чувствительности ВОГ получим

$$
\Delta \varphi_{x,y} = -\arctg \frac{B_{0Y}}{B_{0X}}.
$$

Откуда для значений проекций  $B_{0X}$ ,  $B_{0Y}$  в месте проведения испытаний следует, что фазовый угол  $\Delta \varphi_i$ должен равняться -15,3°. Этот результат с достаточной точностью совпадает со значением угла, полученном по экспериментальным данным.

Следовательно, можно сделать вывод о том, что максимальная чувствительность ВОГ имеет место при действии вектора индукции внешнего магнитного поля ортогонально оси чувствительности ВОГ, т.е. в плоскости волоконного контура. При этом отметим, что знак магнитной составляющей ошибки ВОГ зависит от направления действия вектора индукции внешнего магнитного поля. Так, например, для ВОГХ при  $\psi = \pi/2 - \Delta \varphi_r$  магнитная ошибка максимальна и положительна, а при  $\psi = 3\pi/2 - \Delta \varphi_r$  – отрицательня

На рис. 3 и 4 показаны графики изменения функций  $\Delta f_i(\psi)$  и углов  $\alpha_i(\psi)$  ( $j=x$ ,  $\psi$ ), которые наглядно демонстрируют сказанное выше.

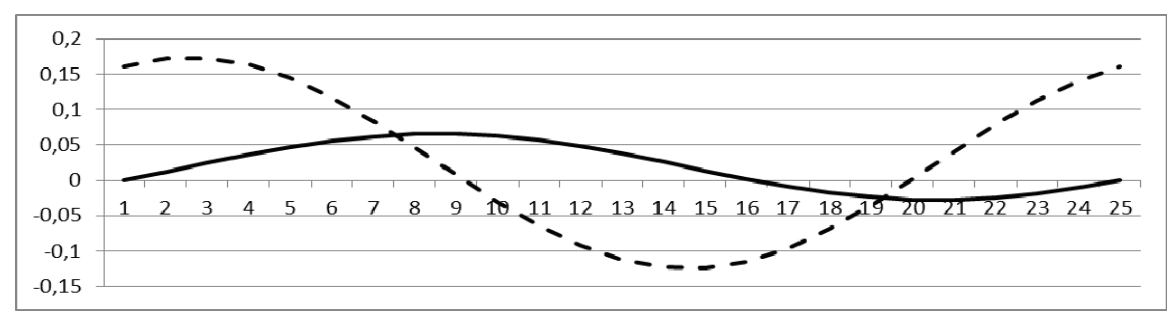

Рис. 3. Функции  $\Delta f_i(\psi)$ : сплошная –  $\Delta f_i(\psi)$ , град/ч: пунктирная –  $\Delta f_i(\psi)$ , град/ч

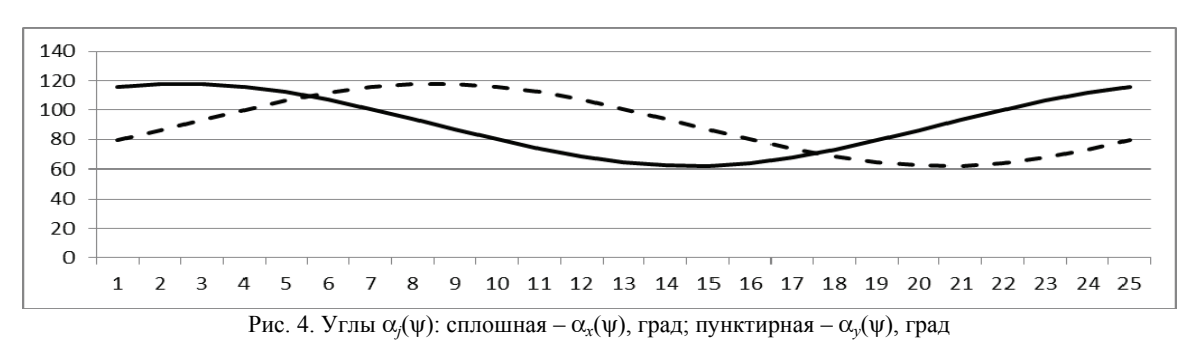

По оси абсписс азимутальный угол и отложен номерами точек, в которых произволились измерения ВОГ при магнитных испытаниях: в точке 1  $\psi$  = -141,5°, в точке 2  $\psi$  = -156,5° и т.д. до полного оборота ИИБ на угол 360°.

Объяснение зависимости магнитной чувствительности ВОГ от его ориентации можно дать такое.

Магнитная чувствительность ВОГ является следствием проявления эффекта Фарадея, заключающего в изменении плоскости поляризации света, движущегося в оптоволоконном контуре ВОГ, при действии на прибор внешнего магнитного поля [8]. При действии вектора индукции внешнего магнитного поля вдоль ОЧ ВОГ изменение плоскости поляризации лучей света прямого и обратного хода происходит в равной степени. При действии вектора индукции внешнего магнитного поля в плоскости волоконного контура изменение плоскости поляризации лучей света в дальних витках волокна происходит слабее, чем в ближних витках, что и вызывает дополнительное фазовое смещение при сложении света в фотоприемнике и соответственно порождает дополнительное смещение нулевого сигнала ВОГ.

Таким образом, максимальное влияние имеет место при действии вектора индукции внешнего магнитного поля ортогонально ОЧ ВОГ, т.е. в плоскости волоконного контура. Причем знак магнитной составляющей ошибки ВОГ зависит от направления действия вектора индукции внешнего магнитного поля.

При проведении наземных испытаний ВОГ необходимо учитывать влияние МПЗ путем выбора соответствующей ориентации прибора. Если это сложно сделать при испытаниях ВОГ в составе ИИБ, например, при проведении наземной калибровки, приборы должны быть надежно экранированы или помещены в устройство, компенсирующее влияние МПЗ.

Основным результатом исследования магнитной чувствительности ВОГ типа ОИУС-501 явилось то, что ВОГ новой партии, полученной НПП «Хартрон-Аркос», были выполнены в корпусах с хорошей магнитной защитой. Данный факт был подтвержден повторными магнитными испытаниями новых приборов  $[6]$ .

# Исследование термочувствительности ВОГ

Температура является одним из существенных факторов, влияющих на точность ВОГ [2, 8]. Поэтому основной задачей в проблеме повышения точности ИИБ, создаваемого на базе ВОГ, являлась задача построения математической модели температурного дрейфа ВОГ. В соответствии с разработанной методикой на предприятии для первой партии приборов среднего класса точности типа ОИУС-501 были проведены термоиспытания и разработана полиномиальная третьей степени с постоянными коэффициентами математическая модель зависимости смещения нулевого сигнала ВОГ от температуры и ее градиента. Применение данной модели для алгоритмической компенсации температурного дрейфа ВОГ позволили существенно уменьшить составляющую систематического смещения нуля, зависящую от температурного фактора [2, 9].

Для второй партии ВОГ зависимость ошибки измерений от температуры и ее градиента была уже не столь очевидной, как для первой партии (см. графики рис. 5). На графиках по оси абсцисс отложено вре-МЯ В МИН.

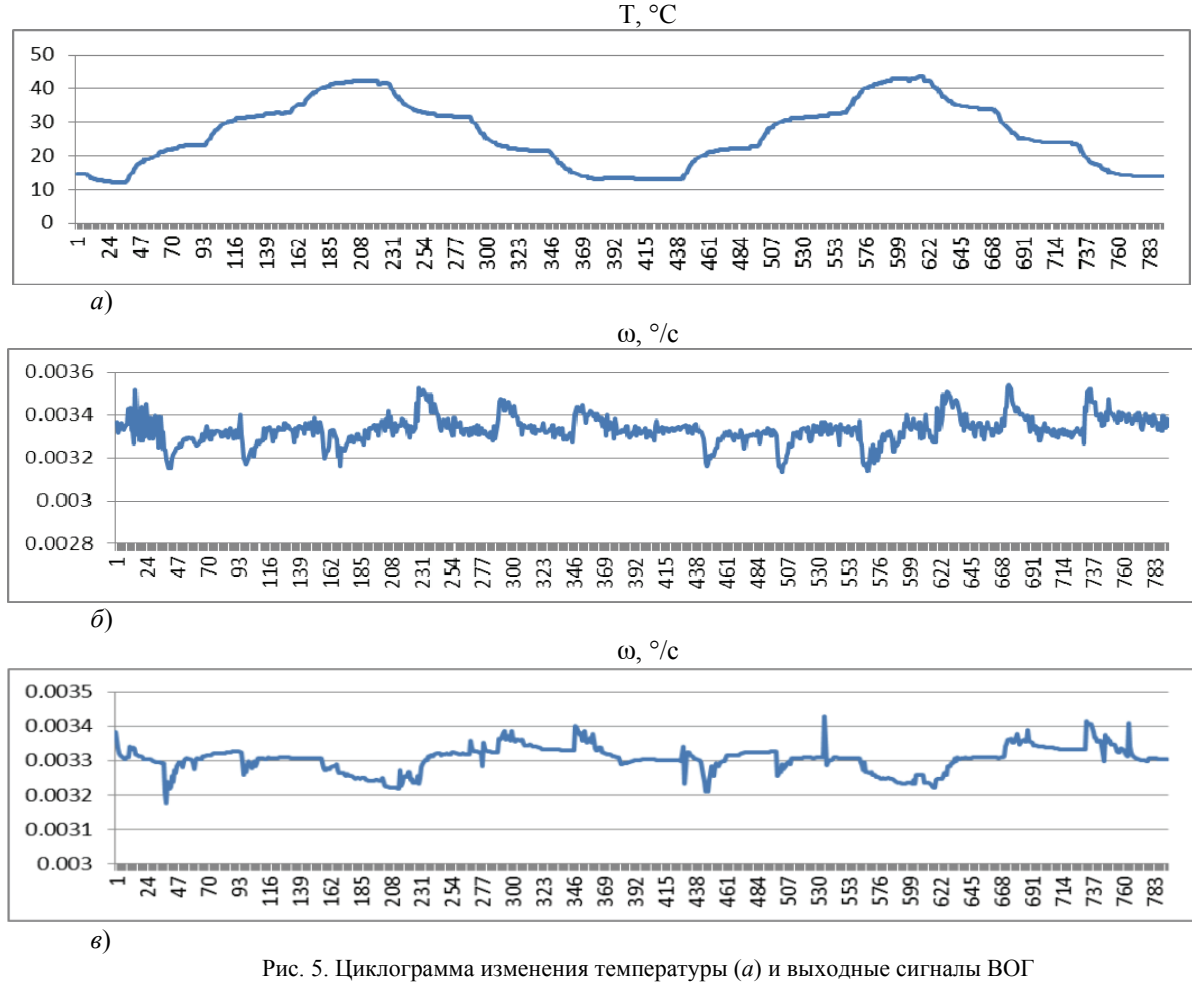

первой (б) и второй (в) партий

Поэтому в методику построения компенсационной модели температурной ошибки ВОГ был введен пункт по предварительному анализу данных термоиспытаний ВОГ с целью получения строгого ответа на вопрос: имеется ли зависимость ошибки измерений ВОГ от температуры или такая зависимость незначитепьна

По результатам исследований первой партии ВОГ может быть сделан вывод о том, что следует применить метод двухфакторного дисперсионного анализа, при этом в качестве первого фактора принять температуру, а в качестве второго фактора - скорость ее изменения, т.е. градиент температуры.

В соответствии с планом эксперимента и методом двухфакторного дисперсионного анализа полученные в результате тепловых испытаний данные представим в виде табл. 1 [10].

Таблица 1

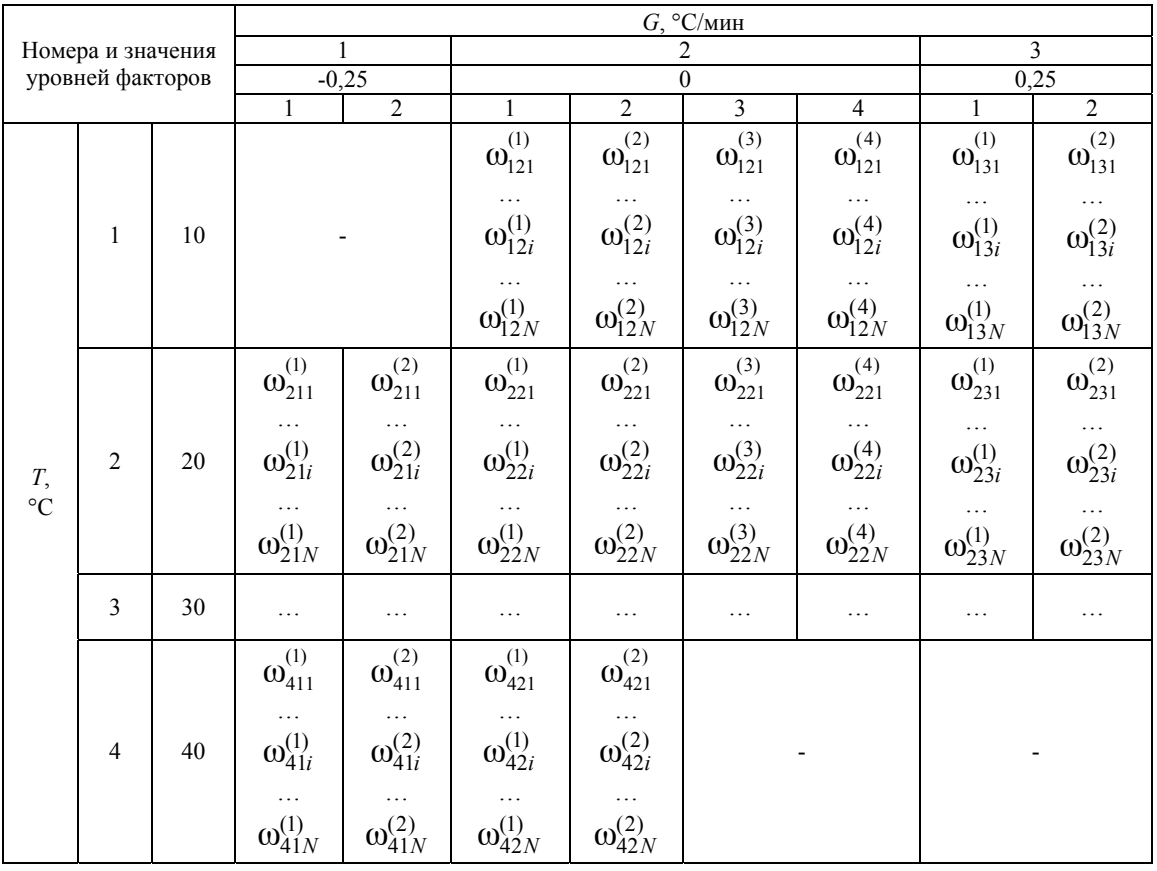

Форма представления результатов тепловых испытаний

В табл. 1 приведены:

 $T$  – температура, °С;  $G$  – градиент температуры, °С/мин;  $\omega_{jgi}^{(k)}$  – *i*-е измерение ВОГ на *k*-м участке  $(i=1, 2, ..., N; k=1, 2, ..., m_v, m_v=2$  или 4);  $N-$  число измерений ВОГ на 20-минутном участке циклограммы испытаний; *j* – номер уровня первого фактора (*j*=1, 2, 3, 4); *g* – номер уровня второго фактора (*g*=1, 2, 3).

При длительности такта опроса ВОГ  $T_0 = 5$  мс число измерений на 20-минутном участке циклограммы испытаний составит  $N = 240000$ .

Ошибку измерений ВОГ вычислим по формуле:

$$
Y_{jgi}^{(k)} = \omega_{jgi}^{(k)} - \omega^*,
$$

где  $\omega^* = \omega_E \sin \phi = 11{,}530190^{\circ}/4 - 378000 \text{ m}$ начение измеряемой ВОГ угловой скорости;  $\omega_E = 15,041068^\circ$ /ч – угловая скорость вращения Земли;  $\varphi = 50^\circ 2' 52,64'' = 50,0480^\circ$  – широта рабочего места испытаний.

По данным табл. 1 для каждого из десяти опытов определим средние значения ошибок на  $m_v$  участках измерений ВОГ:

$$
Y_{jgi} = \frac{1}{m_v} \sum_{k=1}^{m_v} Y_{jgi}^{(k)}
$$

Тогда табл. 1 можно придать вид представления данных, принятый для проведения двухфакторного дисперсионного анализа для средних значений ошибок на участках измерений ВОГ [10], и вычислить средние по строкам, столбцам и общее среднее всех наблюдений по всем сочетаниям уровней по формулам соответственно:

$$
\overline{Y}_j = \frac{1}{n_g N} \sum_g \sum_i Y_{jgi} \ , \quad \overline{Y}'_g = \frac{1}{n_j N} \sum_j \sum_{i} Y_{jgi} \quad \overline{\overline{Y}} = \frac{1}{M} \sum_j \sum_g \sum_i Y_{jgi} \ ,
$$

где  $M = nN$  – число наблюдений по всем *n* сочетаниям уровней.

Здесь и в формулах ниже:

- 
$$
\text{AJIA } \overline{Y}_j
$$
  $j=1, 2, 3, 4$ ;  
\n
$$
g = \begin{cases} 2, 3, & \text{IPM } j = 1, \\ 1, 2, 3, & \text{IPM } j = 2 \vee 3, \\ 1, 2, & \text{IPM } j = 4; \end{cases} \quad n_g = \begin{cases} 2, & \text{IPM } j = 1 \vee 4, \\ 3, & \text{IPM } j = 2 \vee 3; \end{cases}
$$
\n-  $\text{AJIA } \overline{Y}_g'$   $g=1, 2, 3$ ;  
\n
$$
j = \begin{cases} 2, 3, 4, & \text{IPM } g = 1, \\ 1, 2, 3, 4, & \text{IPM } g = 2, \\ 1, 2, 3, & \text{IPM } g = 3; \end{cases} \quad n_j = \begin{cases} 3, & \text{IPM } g = 1 \vee 3, \\ 4, & \text{IPM } g = 2. \end{cases}
$$

Далее вычисляются оценки дисперсий с соответствующими степенями свободы [10]:

$$
s_0^2 \{Y\} = \frac{1}{M-1} \sum_{j} \sum_{g} \sum_{i} (Y_{jgi} - \overline{Y})^2, \quad v_0 = M-1,
$$
  
\n
$$
s_{\varepsilon}^2 \{Y\} = \frac{1}{n} \sum_{j} \sum_{g} \frac{1}{N-1} \sum_{i} (Y_{jgi} - \overline{Y}_{jg})^2, \quad \text{rne } \overline{Y}_{jg} = \frac{1}{N} \sum_{i=1}^{N} Y_{jgi}, \quad v_{\varepsilon} = n(N-1),
$$
  
\n
$$
s_T^2 \{Y\} = \frac{u_2 N}{u_1 - 1} \sum_{j=1}^{u_1} (\overline{Y}_j - \overline{Y})^2, \quad v_T = u_1 - 1, \quad \text{rne } u_1, u_2 - \text{uucno yposneŭ parropos,}
$$
  
\n
$$
s_G^2 \{Y\} = \frac{u_1 N}{u_2 - 1} \sum_{g=1}^{u_2} (\overline{Y}'_g - \overline{Y})^2, \quad v_G = u_2 - 1,
$$
  
\n
$$
s_{TG}^2 \{Y\} = \frac{N}{v_{TG}} \sum_{j} \sum_{g} (\overline{Y}_{jg} - \overline{Y}_j - \overline{Y}'_g + \overline{Y})^2, \quad v_{TG} = v_0 - v_{\varepsilon} - v_T - v_G.
$$

Оценивание существенности влияния факторов и их взаимодействия проводят путем сравнения дисперсионных отношений с их критическими значениями. Нулевую гипотезу о влиянии факторов Т и G и их взаимодействия на ошибку измерений ВОГ проверяют путем подтверждения выполнения следующих неравенств:

$$
F_T = \frac{s_T^2 \{Y\}}{s_{TG}^2 \{Y\}} > F_q(\nu_T; \nu_{TG}), \quad F_G = \frac{s_G^2 \{Y\}}{s_{TG}^2 \{Y\}} > F_q(\nu_G; \nu_{TG}), \quad F_{TG} = \frac{s_{TG}^2 \{Y\}}{s_{\varepsilon}^2 \{Y\}} > F_q(\nu_{TG}; \nu_{\varepsilon})
$$

Численные результаты статистической обработки ошибок измерений ВОГ из первой (I) и второй (II) партий, полученных по данным тепловых испытаний, приведены в табл. 2.

# Отношения дисперсий и критические значения

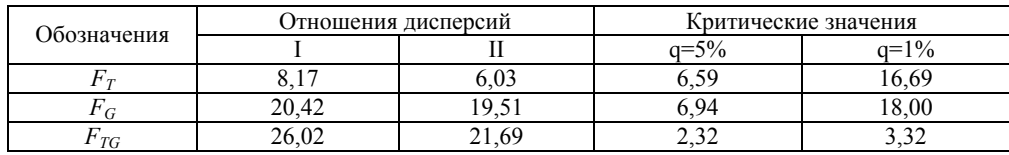

Как следует из представленных результатов, влияние температурного фактора существенно для ВОГ І партии и отсутствует для ВОГ II партии (для q=5%). Для ВОГ двух партий отмечается сильное влияние температурного градиента, а также существенное влияние взаимодействия двух факторов - температуры и ее градиента.

Для ВОГ I партии построение моделей температурного дрейфа является эффективным. Для ВОГ II партии такой процесс является неэффективным.

Проведенные исследования позволяют сделать два основных вывода.

Во-первых, из температурных факторов наиболее существенное влияние имеет не сама температура, а ее изменение, т.е. градиент.

Во-вторых, на начальном этапе при обработке данных тепловых экспериментов с целью построения математической модели температурного дрейфа ВОГ следует предварительно исследовать данные в соответствии с методом двухфакторного дисперсионного анализа. В случае подтверждения влияния на ошибку измерений ВОГ тепловых факторов проводить построение модели температурного дрейфа ВОГ, иначе такое построение не проводить.

### Наземная калибровка положения осей чувствительности ВОГ

Назначением данного этапа наземной калибровки является уточнение фактической ориентации ОЧ ВОГ после размещения их в конструктиве ИИБ. Особенностью решаемой задачи является наличие четвертого ВОГ, для которого вследствие его пространственного расположения технологически затруднительно создать калибровочное вращение с осью, близкой к его ОЧ. В связи с этим потребовалось разработать методику проведения калибровочных экспериментов и обработки информации с учетом располагаемого стендового оборудования.

Были разработаны два метода. Первый – на основе прямых измерений ВОГ и сопоставления с эталонным значение угла поворота при одноосном вращении. Метод позволяет провести уточнение углов несоосности до 30", причем максимальный вклад в погрешность вносит не полный учет систематического дрейфа ВОГ. Второй метод – с использованием алгоритма БИНС после компенсации «грубых» погрешностей, установленных по первому методу. Остаточная погрешность после применение второго метода составляет около 5". Второй метод был реализован только для уточнения параметров несоосности ортогональной тройки ВОГ.

**Первый метод.** Пусть  $X_{\Pi}Y_{\Pi}Z_{\Pi}$  – приборная система координат ИИБ;  $X_iY_iZ_i$ ,  $i = \overline{1,4}$  – системы координат, связанные с ВОГ, ось  $Z_i$  - направлена вдоль ОЧ *i*-го ВОГ.

Зададим ориентацию ОЧ ВОГ1  $Z_1$  относительно ПСК, как результат двух последовательных поворотов (рис. 6,  $a$ ):

1. Поворот оси  $X_{\Pi}$  против часовой стрелки на угол  $\delta$ 13 вокруг оси  $Z_{\Pi}$ ;

2. Поворот против часовой стрелки преобразованной оси  $X'_{\Pi}$  на угол  $\delta$ 12 вокруг оси  $Y'_{\Pi}$ .

Для ВОГ4 зададим ориентацию оси, противоположно направленной к ОЧ, как результат двух последовательных поворотов (рис. 6, б):

1. Поворот оси  $X_{\Pi}$  против часовой стрелки на угол  $\alpha = \pi/4 + \delta 43$  вокруг оси  $Z_{\Pi}$ ;

2. Поворот по часовой стрелке преобразованной оси  $X'_\Pi$  на угол  $\beta = (\gamma - \pi/2) - \delta 42$  вокруг оси  $Y'_\text{II}$ , где  $\gamma$  = 2.186276 рад (125°15'52").

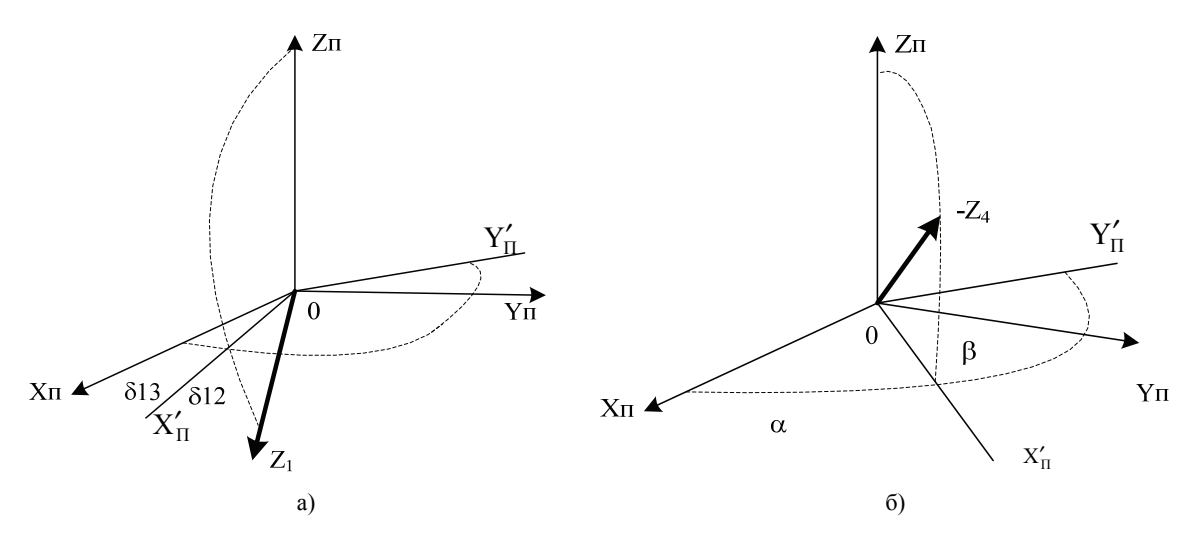

Рис. 6. Ориентация ОЧ ВОГ1 (а) и ОЧ ВОГ4 (б) относительно ПСК ИИБ

Для ВОГ2 и ВОГЗ параметры несоосности вводятся подобно тому, как для ВОГ1. Таким образом, задача калибровки в данном случае состоит в определении восьми параметров 812, 813, 821, 823, 831, 832, 842, 843, описывающих отклонение ОЧ от их номинального положения

В основу решения задачи по прямым измерениям полагаются три последовательно выполняемых калибровочных разворота на некоторый фиксируемый угол. При этом каждому развороту предшествует приведение очередной оси ПСК в вертикальное положение.

По результатам измерений формируется система уравнений

$$
\Theta_{YII}^{(k)} \cdot \delta 13 - \Theta_{ZII}^{(k)} \cdot \delta 12 = \Theta_1^{(k)} - \delta \omega_1^* \cdot T^{(k)} - \Theta_{XII}^{(k)},
$$
  
\n
$$
- \Theta_{XII}^{(k)} \cdot \delta 23 + \Theta_{ZII}^{(k)} \cdot \delta 21 = \Theta_2^{(k)} - \delta \omega_2^* \cdot T^{(k)} - \Theta_{YII}^{(k)},
$$
  
\n
$$
\Theta_{XII}^{(k)} \cdot \delta 32 - \Theta_{YII}^{(k)} \cdot \delta 31 = \Theta_3^{(k)} - \delta \omega_3^* \cdot T^{(k)} - \Theta_{ZII}^{(k)},
$$
  
\n
$$
(c_{\gamma} \cdot \Theta_{ZII}^{(k)} - s_{\gamma 2} \cdot (\Theta_{XII}^{(k)} + \Theta_{YII}^{(k)})) \cdot \delta 42 + c_{\gamma 2} \cdot (\Theta_{XII}^{(k)} - \Theta_{YII}^{(k)}) \cdot \delta 43 =
$$
  
\n
$$
= \Theta_4^{(k)} - \delta \omega_4^* \cdot T^{(k)} + c_{\gamma 2} \cdot \Theta_{XII}^{(k)} + c_{\gamma 2} \cdot \Theta_{YII}^{(k)} + s_{\gamma} \cdot \Theta_{ZII}^{(k)}
$$

в которой  $k = \overline{1,3}$  – номер калибровочного разворота;  $\Theta_1^{(k)}$ ,  $\Theta_2^{(k)}$ ,  $\Theta_3^{(k)}$ ,  $\Theta_4^{(k)}$  – величина угла поворота в  $k$ -ом развороте, вычисленная, как сумма измерений угловой скорости ВОГ, умноженной на такт обновления данных. Суммирование производится в течение времени  $T^{(k)}$  – продолжительности калибровочного разворота;  $\delta\omega_1^*$ ,  $\delta\omega_2^*$ ,  $\delta\omega_3^*$ ,  $\delta\omega_4^*$  – оценки систематического дрейфа ВОГ, полученные в стационарном состоянии в данном запуске при аттестованном положении ИИБ; константы  $c_y = 0.816497$ ,  $s_y = 0.577350$ ,  $c_{y2} = 0.577351$ ,  $s_{y2} = 0.408248$ ;  $\Theta_{XT}^{(k)}$ ,  $\Theta_{YII}^{(k)}$ ,  $\Theta_{ZII}^{(k)}$  – эталонные значения углов поворота вокруг осей ПСК, вычисленные при начальном значении азимута  $\psi_0$ : для  $k=1$  по формулам  $\Theta_{XII}^{(1)} = \frac{\Omega_N}{\omega^*} \cdot (\sin(\psi_0) - \sin(\psi_0 - \Theta_T^*))$ ,  $\Theta_{YII}^{(1)} = \frac{\Omega_N}{\omega^*} \cdot (\cos(\psi_0 - \Theta_T^*) - \cos(\psi_0))$ ,  $\Theta_{ZII}^{(1)} = \Omega_H \cdot T + \Theta_T^*$ , в которых  $\Theta_T^*$  – мерный угол разворота, его знак совпадает со знаком эталонной угловой скорости  $\omega^*$ ;  $T = \Theta_T^* / \omega^*$  $\Theta_{XII}^{(2)} = \Omega_H \cdot T + \Theta_T^*,$ разворота; для  $k=2$ продолжительность  $\Pi{\bf 0}$ формулам  $\Theta_{YII}^{(2)} = \frac{\Omega_N}{\omega^*} \cdot (\sin(\psi_0) - \sin(\psi_0 - \Theta_T^*))$ ,  $\Theta_{ZII}^{(2)} = \frac{\Omega_N}{\omega^*} \cdot (\cos(\psi_0 - \Theta_T^*) - \cos(\psi_0))$ ;  $\Box$   $\Box$   $k=3$  no формулам

$$
\Theta_{XII}^{(3)} = \frac{\Omega_N}{\omega^*} \cdot \left( \cos(\psi_0 - \Theta_T^*) - \cos(\psi_0) \right), \qquad \Theta_{YII}^{(3)} = \Omega_H \cdot T + \Theta_T^*, \qquad \Theta_{ZII}^{(3)} = \frac{\Omega_N}{\omega^*} \cdot \left( \sin(\psi_0) - \sin(\psi_0 - \Theta_T^*) \right);
$$

 $\Omega_N, \Omega_H, \Omega_E$  – северная, вертикальная и восточная составляющие скорости вращения Земли.

Решая приведенную систему по методу наименьших квадратов, получаем искомые углы 812, 813, 821, 823, 831, 832, 842, 843.

Данная методика пригодна при любом угле разворота и для любой скорости вращения платформы стенда. Она учитывает влияние угловой скорости вращения Земли и систематических дрейфов.

Для реализации методики требуются:

- измерения гироскопов;

- оценки систематических дрейфов в данном запуске;

- значение начального азимута для каждого калибровочного разворота;

- эталонное значение угловой скорости вращения платформы для каждого калибровочного разворо-Ta:

- эталонное значение мерного угла разворота для каждого калибровочного разворота;

- значение широты места.

Требования к условию проведения экспериментов:

- горизонтирование ПСК ИИБ;

- отсутствие прецессии оси вращения;

- высокая точность начальной выставки осей ПСК;

- высокая точность фиксации времени достижения мерного угла разворота;

В торой метод. По второму методу калибровки - с использованием алгоритма БИНС, дадим только общую характеристику.

Метод уточнения параметров несоосности по результатам работы алгоритма БИНС применим в следующих условиях:

- определяемые параметры неортогональности должны быть не слишком большими (до 1'), так как используемые модели ошибок являются результатом линеаризации уравнений. Поэтому данную методику целесообразно использовать после определения параметров по прямым измерениям гироскопов;

- плоский поворот ИИБ, предусмотренный в данной методике, должен быть не слишком длительным, чтобы снизить влияние нескомпенсированного систематического дрейфа ВОГ на точность оценки параметров неортогональности;

- в одной установке ИИБ возможно уточнение двух параметров неортогональности боковых (горизонтальных) осей ИИБ. Для определения всех шести параметров осей ВОГ1, ВОГ2 и ВОГ3 необходимо реализовать три установки ИИБ (1-я установка – ось Z ПСК вверх, 2-я установка – ось X ПСК вверх, 3-я установка - ось Ү ПСК вверх) и соответственно три цикла измерений.

Суть метода состоит в том, что неортогональность ОЧ ВОГ приводит к «быстрому» изменению погрешности вычисления углов ориентации БИНС при повороте ОЧ. Выбор вида поворота (плоский поворот), оси поворота (вертикальная ось) и угла поворота (180°) обусловлен соображениями разделения задачи на подзадачи (определение двух параметров в каждой из трех установок), а также максимально большим влиянием на ошибку определения углов (при повороте на 180°). Последний факт следует из аналитического обоснования методики.

Преимущества использования алгоритма БИНС над прямыми измерениями следуют из того, что в этом случае:

- результат не зависит от нестабильности вращения и возможной прецессии оси поворота платфор-МЫ:

- с высокой точностью алгоритмически учитывается вращение Земли за время цикла измерений;

- невысокие требования к точности реализации угла поворота.

Метрологическое обеспечение методики включает в себя:

- эталонные значения углов отклонения горизонтальных осей ПСК от горизонтальной плоскости в исходном положении платформы и в реверсном положении платформы (после поворота вокруг вертикальной оси на 180°). При этом погрешность определения параметров неортогональности равна значению погрешности задания этих углов;

- исходное положение платформы должно быть таким, чтобы одна из горизонтальных осей ПСК была направлена на Север.

Для проверки достоверности получаемых по методике параметров следует оценить воспроизводимость результатов по определению параметров неортогональности для нескольких запусков ИИБ, а также с помощью алгоритма определения ориентации вычислить конечную ориентацию ИИБ и сравнить ее с эталонной без учета в измерениях параметров неортогональности и с их учетом. Если во втором случае погрешность ориентации меньше, можно говорить о достоверности полученных параметров.

Сочетание обоих методов наземной калибровки положения осей чувствительности ВОГ позволяет достичь достаточной точности для того, чтобы уже в процессе орбитальной калибровки удовлетворить требованиям к прибору в целом.

### Методология орбитальной калибровки

Постановка задачи. Вопросам калибровки инерциальных блоков систем управления космических аппаратов в полете уделяется достаточно большое внимание [11-14].

Рассмотрим калибровку ИИБ в процессе эксплуатации спутника на орбите. Задача состоит в определении масштабных коэффициентов и дрейфа нуля ВОГ, а также детерминированных ошибок рассогласования осей чувствительности ИИБ и астроизмерительной системы (АИС), используемой для астрокоррекции ИИБ.

Модели измерений ВОГ и АИС представим формулами:

$$
\mathbf{\omega}^*(t) = \mathbf{\omega}(t) + \delta \mathbf{\omega}^*(t),\tag{4}
$$

$$
\Lambda^*(t) = \Lambda(t) \circ \delta \Lambda^* \,. \tag{5}
$$

Здесь векторы ошибок измерений ВОГ  $\delta\omega^*(t)$  и АИС  $\delta\Lambda^*$  в общем случае представлены в виде:

$$
\delta\omega^*(t) = \Delta\omega + (-\delta K_{\omega} + \delta\Psi_{\omega}) \cdot \omega(t) + \xi_{\omega}(t),
$$
  

$$
\delta\Lambda^* = \delta\Psi_{\Lambda} \circ \delta\Xi,
$$

где  $\Delta \omega = (\Delta \omega_x; \Delta \omega_y; \Delta \omega_z)^T$  – вектор дрейфа нуля;  $\delta K_{\omega} = \begin{pmatrix} \delta K_{\omega x} & 0 & 0 \\ 0 & \delta K_{\omega y} & 0 \\ 0 & 0 & \delta K_{\omega z} \end{pmatrix}$  – матрица ошибок масштаб-<br>
ных коэффициентов;  $\delta \Psi_{\omega} = \begin{pmatrix} 0 & \delta \Psi_{\omega xy} & -\delta \Psi_{\omega x z} \\ -\delta \Psi_{\omega y x} &$ 

 $\xi_{\mathbf{m}}(t) = (\xi_{\mathbf{m}\mathbf{x}}(t), \xi_{\mathbf{m}\mathbf{x}}(t), \xi_{\mathbf{m}\mathbf{z}}(t))^T$  – вектор шума измерений;  $\Lambda(t) = (\lambda_0(t), \lambda_1(t), \lambda_2(t), \lambda_3(t))^T$  – кватернион истинной ориентации спутника;  $\delta \Psi_{\Lambda} = (\delta \Psi_{\Lambda 0} \cdot \delta \Psi_{\Lambda v} \cdot \delta \Psi_{\Lambda v} \cdot \delta \Psi_{\Lambda z})^T$ ,  $\delta \Xi = (\delta \Xi_0 \cdot \delta \Xi_x \cdot \delta \Xi_y \cdot \delta \Xi_z)^T$  – детерминированная и случайная составляющие кватерниона ошибки ориентации.

В общем случае, математическую модель спутника можно описать системой дифференциальных уравнений [7, 15]:

$$
\begin{cases}\n\dot{\mathbf{A}}(t) = 0.5\mathbf{A}(t) \circ \mathbf{\omega}(t); \n\mathbf{I}\dot{\mathbf{\omega}}(t) + (\mathbf{\omega}(t) \times \mathbf{I}\mathbf{\omega}(t)) + \mathbf{L}\ddot{\mathbf{x}}(t) = \mathbf{M}(t); \n\ddot{\mathbf{x}}(t) + \mathbf{K}\dot{\mathbf{x}}(t) + \mathbf{C}\mathbf{x}(t) = \mathbf{Q}\dot{\mathbf{\omega}}(t); \n\dot{\mathbf{\theta}}(t) = \mathbf{\omega}(t),\n\end{cases}
$$

где  $\Lambda(t)$  – кватернион ориентации спутника; I – матрица моментов инерции спутника относительно связанной системы координат при недеформированных упругих элементах;  $\mathbf{\omega}(t) = (\omega_x(t); \omega_y(t); \omega_z(t))^T$ вектор абсолютной угловой скорости вращения спутника в проекциях на те же оси;  $\mathbf{M}(t) = (M_x(t); M_y(t); M_z(t))$ <sup>T</sup> – вектор управляющего момента; L – матрица влияния упругих элементов (панели солнечных батарей, антенны, штанги и другие элементы конструкции) на движение жесткого ядра; О - матрица влияния движения жесткого ядра на динамику упругих элементов;  $\mathbf{x}(t)$ ,  $\dot{\mathbf{x}}(t)$  – вектор обобщенных координат и его производная, которые описывают колебания упругих элементов; К - матрица коэффициентов демпфирования; С - матрица квадратов собственных частот упругих элементов;  $\Theta(t)$  – вектор угла кажущегося поворота спутника.

Калибровка дрейфа нуля и масштабных коэффициентов. Оценка дрейфа нулевого сигнала инерциального блока осуществляется с помощью стационарного наблюдателя типа Люенбергера с расширенным вектором состояния в соответствии с системой [15, 16]:

$$
\begin{cases}\n\dot{\mathbf{\Lambda}}(t) = 0.5\mathbf{\Lambda}(t) \circ (\mathbf{\omega}^*(t) + \mathbf{K}_B \cdot \text{vect}(\mathbf{\Lambda}\mathbf{\Lambda}(t)) - \Delta \mathbf{\omega}(t)); \n\Delta \dot{\mathbf{\omega}}(t) = -\mathbf{K}_{U} \cdot \text{vect}(\mathbf{\Lambda}\mathbf{\Lambda}(t)),\n\end{cases}
$$
\n(6)

где  $\omega^*(t)$  – вектор угловой скорости, полученный по измерениям ВОГ (4);  $\Delta\omega(t)$  – оценка вектора угловой скорости ухода ПСК;  $K_{U}$ ,  $K_{R}$  – матрицы столбцы коэффициентов фильтра;  $\Delta\Lambda(t)$  – кватернион рассогласования,  $\Delta\Lambda(t) = \Lambda^{-1}(t) \circ \Lambda^*(t)$ ;  $\Lambda^*$  – кватернион ориентации, полученный по показаниям АИС (5).

Данный алгоритм показал свою эффективность и способность с высокой точностью идентифицировать ошибку нулевого сигнала при влиянии других ошибок как в фоновом, так и в специальном режимах работы. Численные значения коэффициентов фильтра (6) могут быть выбраны из заданного быстродействия системы и требуемой установившейся ошибки оценки.

Для математического моделирования использовались следующие значение параметров ошибки измерений ВОГ:

$$
\delta \mathbf{K}_{\omega} = \begin{pmatrix} -0.005 & 0 & 0 \\ 0 & -0.002 & 0 \\ 0 & 0 & -0.004 \end{pmatrix}; \quad \delta \Psi_{\omega} = \begin{pmatrix} 0 & 2.5 \cdot 10^{-5} & -3 \cdot 10^{-5} \\ -2.5 \cdot 10^{-5} & 0 & -2 \cdot 10^{-5} \\ 3 \cdot 10^{-5} & 2 \cdot 10^{-5} & 0 \end{pmatrix};
$$

 $\Delta \omega = (1 \cdot 10^{-4} \cdot 2 \cdot 10^{-4} \cdot -1.5 \cdot 10^{-4})^T$ , pan/c.

Результаты моделирования представлены на рис. 7.

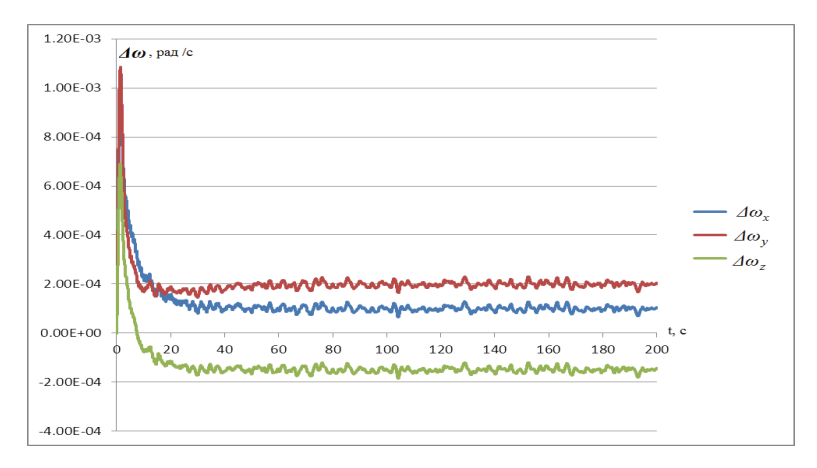

Рис. 7. Оценки дрейфа нуля

Из рис. 7 видно, что дрейф нуля возможно идентифицировать с высокой точностью и отдельно от остальных составляющих ошибки. При этом следует отметить, что для приведенного процесса окончательное значение дрейфа нуля необходимо получить путем осреднения его на установившемся участке оценки.

Алгоритм идентификации ошибки нулевого сигнала может быть также построен на основе вычисления ошибки ориентации, накопленной за время работы системы на гиропамяти.

Для определения ошибки масштабного коэффициента применяется следующая процедура. Спутник нацеливается на известный репер с большой точностью. В качестве репера может выступать любой объект, координаты которого хорошо известны, например, звезда. Производится выставка кватерниона ориентации  $\Lambda$  по показаниям АИС. Осуществляется угловой маневр спутника вокруг оси, ортогональной оси визирования звезды, на некоторый угол, например, на 360°. Разность между показаниями АИС и ВОГ позволяет определить ошибки масштабных коэффициентов.

Результаты моделирования представлены на рис. 8.

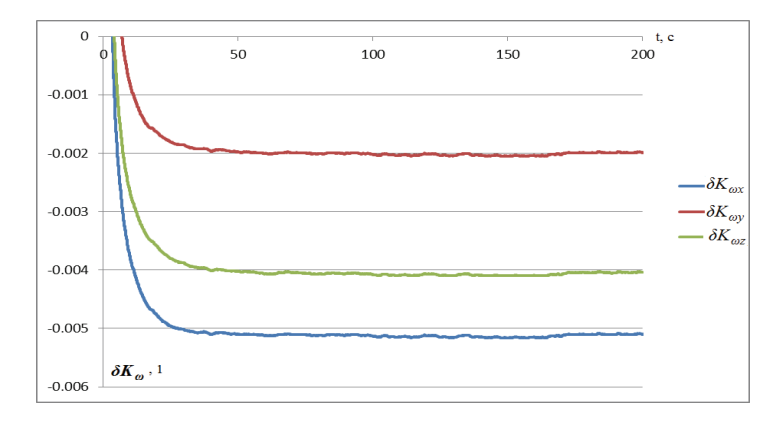

Рис. 8. Оценки ошибок масштабных коэффициентов

**Определение ошибок рассогласования осей чувствительности ИИБ и АИС**. Использованный для решения задачи подход был позаимствован из работы [13, 14] и более детально рассмотрен и изложен в виде алгоритма в работе [17].

Алгоритм строится на основе оценок проекций угловой скорости спутника, полученных по измерениям ВОГ и АИС. Матрица рассогласования осей ПСК ВОГ и ПСК АИС находится из уравнений связи оценок угловых скоростей рекуррентным методом наименьших квадратов. Данный подход целесообразно применять после проведения калибровки дрейфа нуля и масштабных коэффициентов ВОГ по описанным выше способам.

Результаты математического моделирования показали, что взаимная ориентация осей ПСК АИС и осей чувствительности ВОГ может быть определена с погрешностью около 20″.

Рассмотренные методы орбитальной калибровки позволяют идентифицировать ошибки масштабных коэффициентов, дрейфа нуля ВОГ и несоосности ПСК ИИБ и ПСК АИС с высокой точностью в процессе эксплуатации спутника на орбите.

### **Достигнутые точностные характеристики**

Проверка адекватности разработанных термокомпенсационных моделей, повторные испытания ИИБ с учетом результатов наземной калибровки и математическое моделирование процессов орбитальной калибровки позволили получить оценки точностных характеристик разрабатываемого прибора.

Сначала приведем точностные характеристики чувствительных элементов – ВОГ типа ОИУС-501 до, а затем после проведения наземной калибровки и термокомпенсации в составе ИИБ.

### **Точностные характеристики ВОГ до / после калибровки в составе ИИБ**

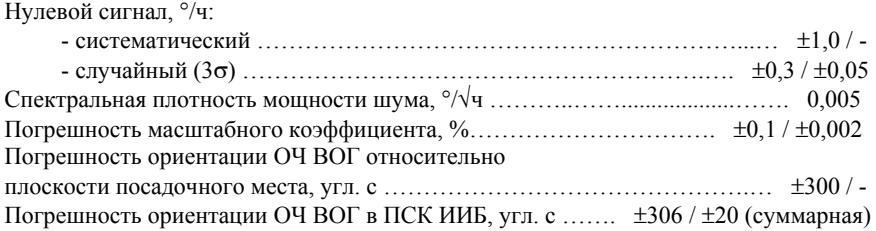

Для бесплатформенной инерциальной системы космического назначения задача устранения влияния инструментальных и вычислительных уходов решается путем астрокоррекции по измерениям АИС. Поэтому такая система получила название – бесплатформенная астроинерциальная система (БАИС). Прогнозируемые точностные и основные технические характеристики БАИС приведены ниже.

#### **Точностные характеристики БАИС после наземной / орбитальной калибровок**

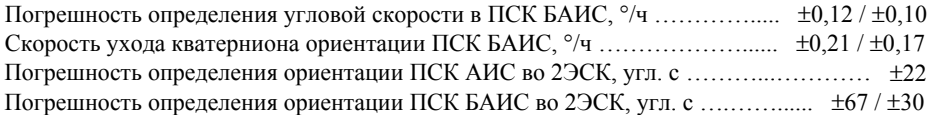

При расчете погрешностей определения ориентации использованы характеристики астроизмерительной системы разработки предприятия «Арсенал» (г. Киев).

#### **Основные технические характеристики БАИС**

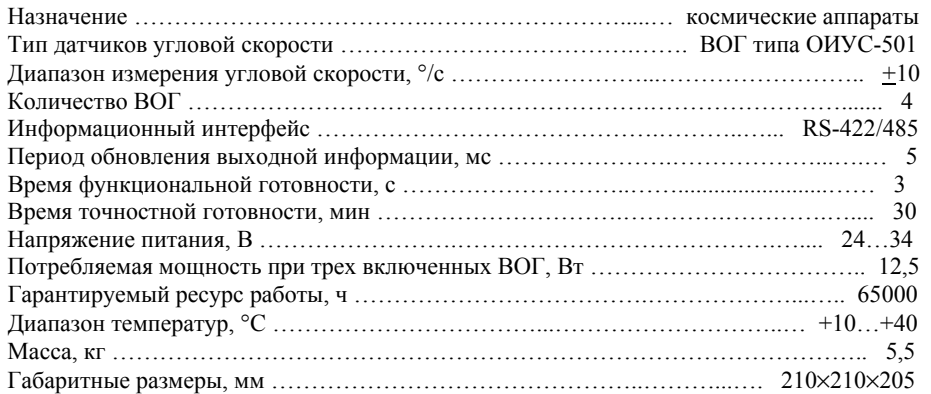

Бесплатформенная инерциальная система (БИС) ракетного назначения интегрируется с аппаратурой потребителя спутниковой навигационной системы GPS/ГЛОНАСС.

Определение точностных характеристик БИС находится в стадии проработки. Прогнозируемые основные технические характеристики БИС приведены ниже.

#### **Основные технические характеристики БИС**

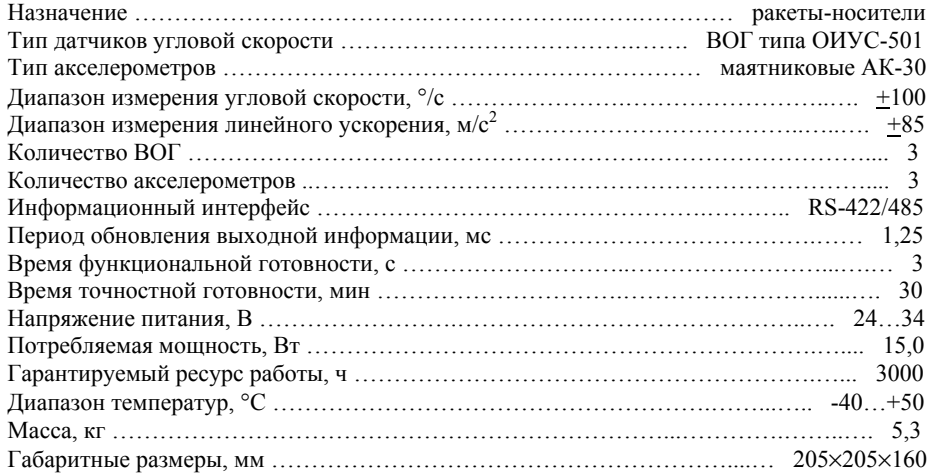

# **Выводы**

В работе на примере реальной разработки показано, что задача создания высокоточной бесплатформенной инерциальной системы на базе волоконно-оптических гироскопов среднего класса точности при помощи разработанной методологии может быть выполнена, что и является основным результатом работы.

Планируется провести летные испытания разрабатываемой бесплатформенной астроинерциальной системы в качестве «пассажира» системы управления малого спутника «Микросат» украинской системы дистанционного зондирования Земли в 2015 г.

### **Литература**

- 1. **Пешехонов В.Г.** Современное состояние и перспективы развития гироскопических систем // Гироскопия и навигация. – № 1 (72). 2011. – С. 3-16.
- 2. Златкин Ю.М., Олейник С.В., Кузнецов Ю.А., Успенский В.Б., Багмут И.А. Технология и результаты испытаний бесплатформенного астроинерциального блока для систем управления космических аппаратов // Сб. трудов XIX Санкт-Петербургской международной конференции по интегрированным навигационным системам. ГНЦ РФ ЦНИИ «Электроприбор», 2012. – С. 211-214.
- 3. Коркишко Ю.Н., Федоров В.А., Прилуцкий В.Е., Пономарев В.Г., Морев И.В., Скрипников С.Ф., Хмелевская М.И., Буравлев А.С., Кострицкий С.М., Зуев А.И., Варнаков В.К. Бесплатформенные инерциальные навигационные системы на основе волоконно-оптических гироскопов // Сб. трудов XX Санкт-Петербургской международной конференции по интегрированным навигационным системам. ГНЦ РФ ЦНИИ «Электроприбор», 2013. – С. 75-82.
- 4. **Буравлев А.С., Егоров Д.А., Лисин Л.Г.** Волоконно-оптические гироскопы в условиях постоянного магнитного поля // Гироскопия и навигация. – № 3 (62). 2008. – С. 59-63.
- Златкин Ю.М., Олейник С.В., Кузнецов Ю.А., Успенский В.Б. Результаты исследования влияния магнитного поля Земли на погрешность измерений волоконно-оптического гироскопа // Научно-техн. сб. «Космическая техника. Ракетное вооружение». – Днепропетровск: ГП «КБ «Южное», 2011. – С. 122-132.
- 6. Чумаченко А.В., Фирсов С.Н., Кузнецов Ю.А., Успенский В.Б., Голуб Е.Ю. Методика определения и результаты испытаний влияния магнитного поля Земли на работу волоконно-оптических гироскопов // Радіоелектронні і комп'ютерні системи. – 2012. – № 2 (54). – С. 66-71.
- 7. **Алексеев К.Б., Бебенин Г.Г.** Управление космическими летательными аппаратами. М.: Машиностроение, 1974. – 340 с.
- 8. **Шереметьев А. Г.** Волоконный оптический гироскоп / А. Г. Шереметьев. М.: Радио и связь, 1987. 152 с.
- Кузнецов Ю.А., Олейник С.В., Успенский В.Б., Хацько Н.Е. Разработка молели лрейфа ВОГ ОИУС 501 в условиях температурных изменений датчика // Математические методы в технике и технологиях – ММТТ-25: сб. трудов XXV Междунар. науч. конф.: в 10 т. – Т. 6. – Секция 10. – Волгоград: Волгогр. гос. техн. ун-т, 2012; – Харьков: Национ. техн. ун-т «ХПИ», 2012. – С. 82-84.
- 10. **Статистические методы** в инженерных исследованиях: Учеб. пособие / Бородюк В.П. и др.; Под ред. Г.К.Круга. – М.: Высш. школа, 1983. – 216 с.
- 11. Емельянцев Г.И., Несенюк Л.П., Блажнов Б.А., Степанов А.П. Об особенностях калибровки бескарданного инерциального модуля на волоконно-оптических гироскопах в составе интегрированной системы в условиях орбитального полета космического аппарата // Гироскопия и навигация. – 2008. – № 2 (61). – С. 39-53.
- 12. **Лебедев Д.В., Ткаченко А.И.** Калибровка информационно-измерительного комплекса космического аппарата, предназначенного для съемки земной поверхности // Проблемы управления и информатики. – 2004. - № 1. – С. 101-120.
- 13. **Сомов Е.И., Бутырин С.А.** Цифровая обработка сигналов, калибровка и юстировка платформенной инерциальной системы определения ориентации маневрирующего космического аппарата // Сб. материалов XVII Санкт-Петербургской Международной конференции по интегрированным навигационным системам. Санкт-Петербург, ЦНИИ «Электроприбор». – 2010. – С. 75- 77.
- 14. **Сомов Е.И., Бутырин С.А., Скирмунт В.К.** Полетная геометрическая калибровка космического телескопа и системы звездных датчиков // Сб. материалов ХV Санкт-Петербургской Международной конференции по интегрированным навигационным системам. – Санкт-Петербург: ЦНИИ «Электроприбор». – 2008. – С. 130-135.
- 15. **Бранец В.Н., Шмыглевский И.П.** Применение кватернионов в задачах ориентации твердого тела. М.: Наука, 1973. – 320 с.
- 16. **Кузовков Н.Т.** Модальное управление и наблюдающие устройства. М.: Машиностроение. 1976. 270 с.
- 17. **Кузнецов Ю.А., Гудзенко А.В.** Разработка алгоритмов определения погрешности взаимной установки ДУС и АИС системы управления КА // Математические методы в технике и технологиях – ММТТ-25: сб. трудов XXV Междунар. науч. конф.: в 10 т. – Т. 6. – Секция 10. – Волгоград: Волгогр. гос. техн. ун-т, 2012; – Харьков: Национ. техн. ун-т «ХПИ», 2012. – С. 77-79.